## Bring it to Life....

Stop motion is an animated filmmaking technique in which objects are physically manipulated in small increments between individually photographed frames so that they will appear to exhibit independent motion or change when the series of frames is played back.

Use items around your house to create your own stop animation. You could use lego, make characters using paper, or even play dough!

Download the free app 'Stop Motion Studio' to help you.

Set your scene up, take a picture, then repeat after moving the scene around.

Here's an example: https://vimeo.com/242348017

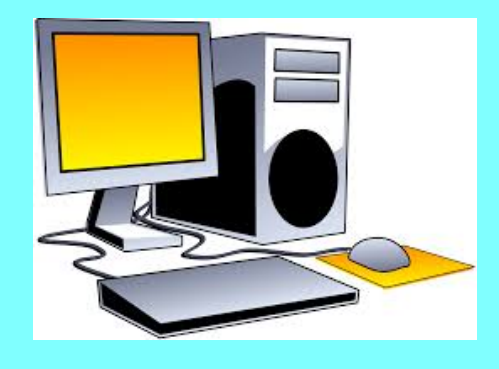